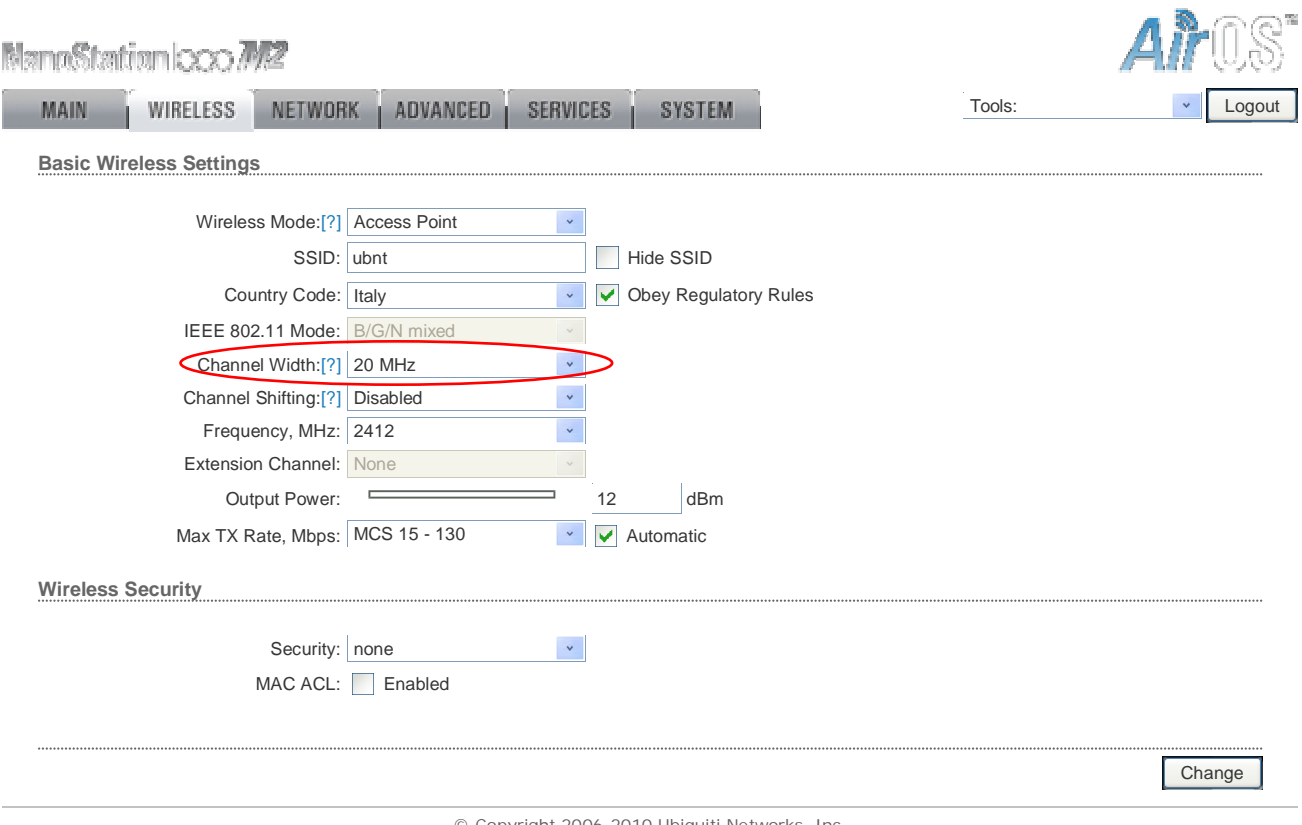

© Copyright 2006-2010 Ubiquiti Networks, Inc.

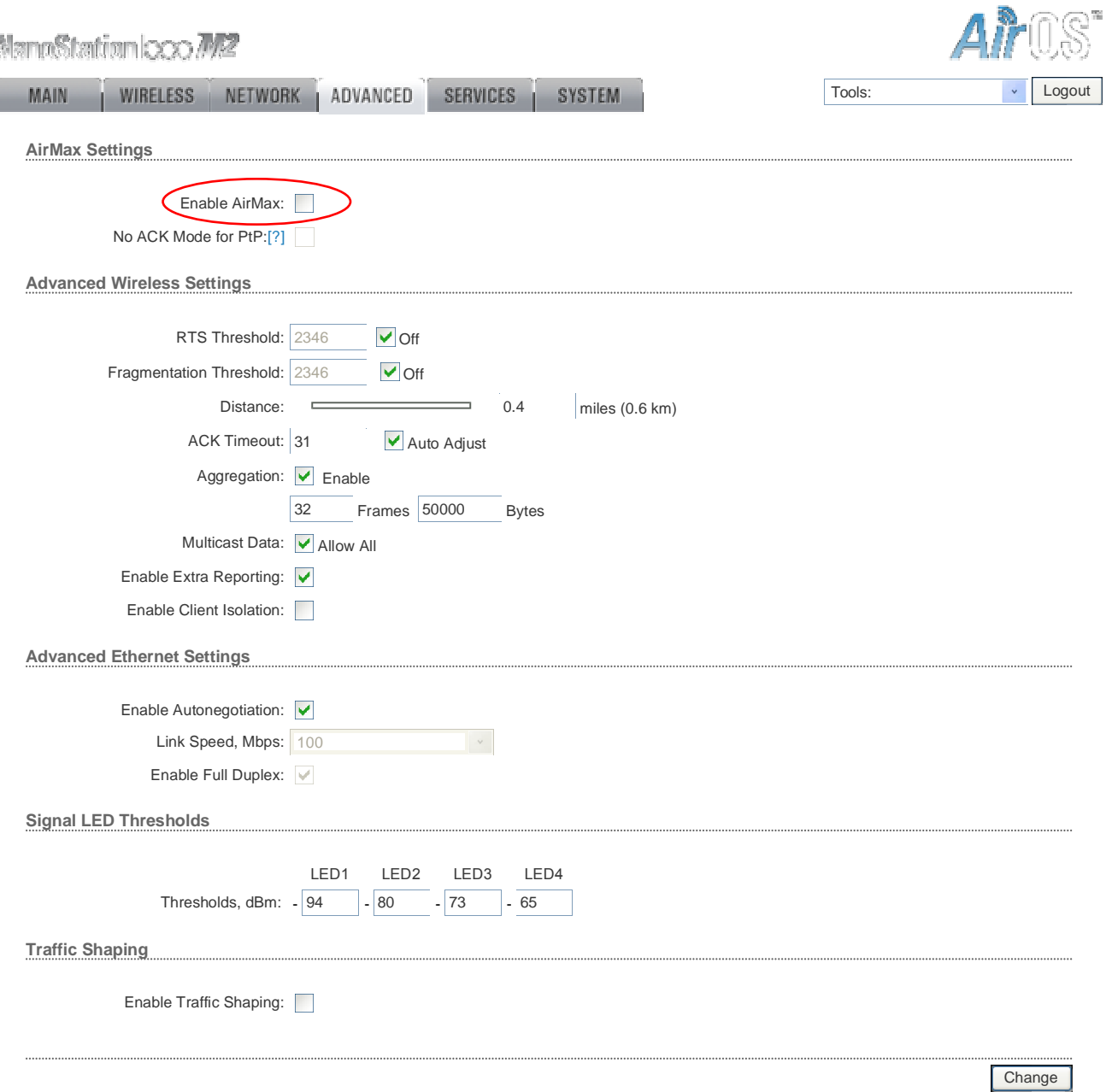

© Copyright 2006-2010 Ubiquiti Networks, Inc.